## **Telepresence:** Fast, realistic development for Kubernetes services Abhay Saxena

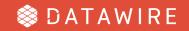

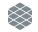

## Telepresence

- Problem: Testing a two line code change for a service on Kubernetes takes awhile
  - Build container, push to registry, kubectl apply
- What you really want is auto reload to work
- Telepresence!
  - Creates a two-way network proxy from your local machine to a Kubernetes cluster
  - Local process has networking overridden so that DNS and TCP connections are routed through the cluster
- By the way, you can also run a debugger or other local tools too with Telepresence

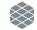

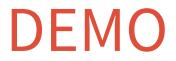

datawire.io

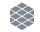

## Thank you!

- Give it a try at <u>www.telepresence.io</u>
- GitHub: <u>https://github.com/datawire/telepresence</u>
- Share feedback
  - $\circ$  GitHub
  - Gitter
  - o <u>ark3@datawire.io</u>

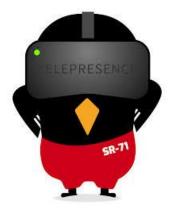